## **How to calculate probability in Binomail distribution**

## **( By Calculater):**

**Example 1**: Binomail distribution n=5 ,p=0.3 ,q=0.7

 $X \sim$  Binomail(5,0.3)

Find

1)  $P(X \le 2) = ?$ 

$$
\Sigma_0^2 (5Cx * (0.3)^x * (0.7)^{(5-x)})
$$

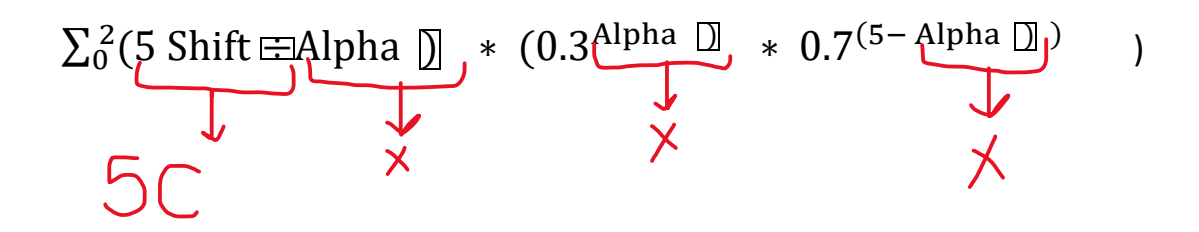

## **To write the following in calculator :**

 $\Sigma$  Shift log X **Alpha** )  $5C2$   $\longrightarrow$   $5 \text{ shift} \div 2$ 

2)  $P(X \ge 3) = ?$ 

$$
\sum_{3}^{5} (5Cx * (0.3)^{x} * (0.7)^{(5-x)}) =
$$

$$
\Sigma_3^5 \left(5 \text{ Shift EAlpha } \mathbf{D} * (0.3 \frac{\text{Alpha } \mathbf{D} * 0.7^{(5 - \text{Alpha } \mathbf{D})}}{\downarrow} \right)
$$